# **Курс "Администрирование суперкомпьютеров"**

# **Жуматий С.А.**

Курс «Администрирование суперкомпьютеров» и противает при поставке при приняти по 1/7

http://www.netlib.org/benchmark/hpl/

 $\text{\$\mathsf{C}}\text{d}$  hpl-\* \$ cp Make.Linux PII CBLAS Make.myhpl

Курс «Администрирование суперкомпьютеров»

 $\text{ARCH} = \text{myhpl}$ 

```
TOPdir = /home/user/path-to-hpl
```
 $MPdir =$  $MPlib =$  $MPinc =$ 

LAdir = ..... LAlib  $=$  .... LAinc  $=$  .....

Курс «Администрирование суперкомпьютеров»

$$
F2CDEFS = \dots
$$

Курс «Администрирование суперкомпьютеров»

- \$ make arch=myhpl
- \$ cd bin/myhpl
- \$ mpirun -np NNN ./xhpl

#### **High Performance Linpack - HPL.dat**

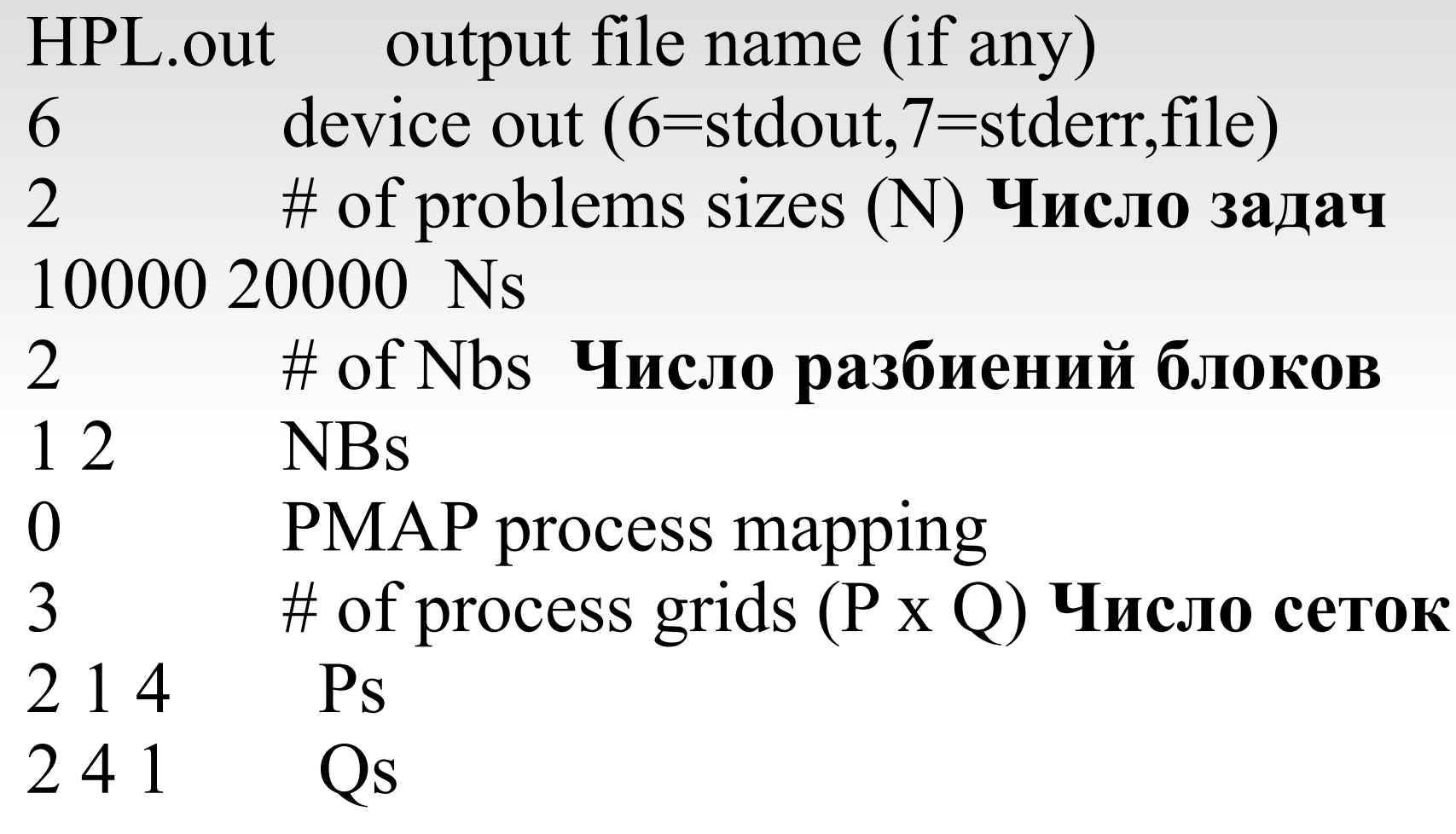

#### **High Performance Linpack — HPL.dat**

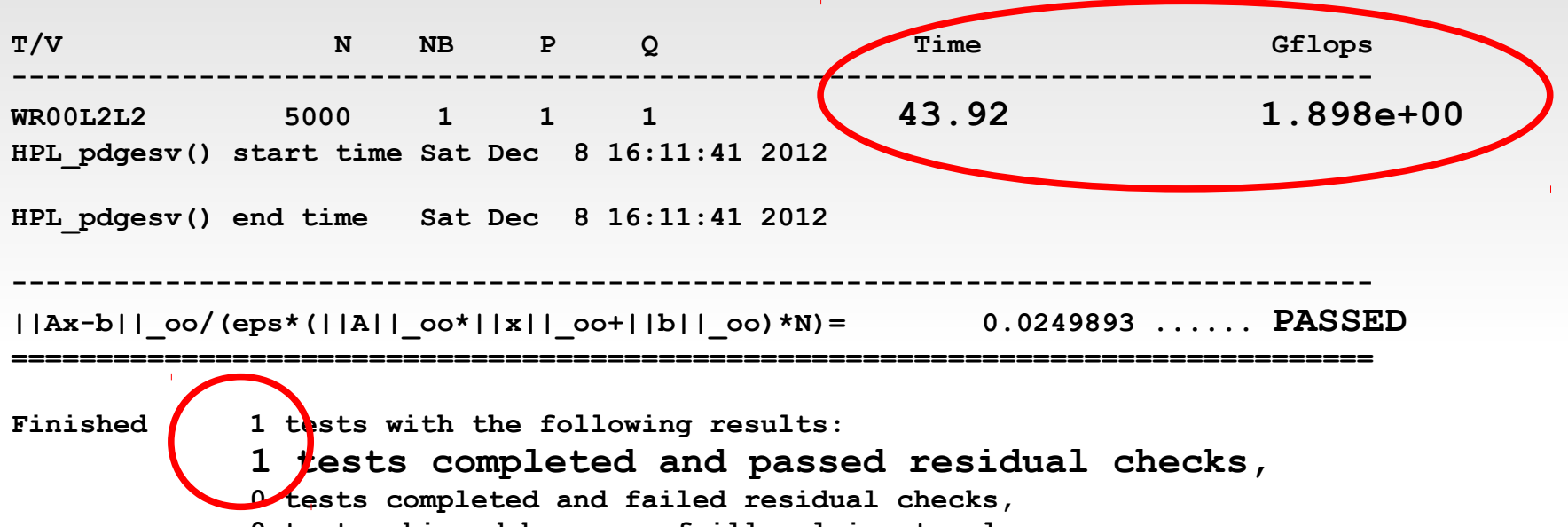

 **0 tests skipped because of illegal input values.**

Курс «Администрирование суперкомпьютеров» 7/7